# Mc SimGrid

### <span id="page-0-0"></span>Turning a Simulator of System Performance into a Dynamic Verification Framework

Martin Quinson ENS Rennes / Inria, France

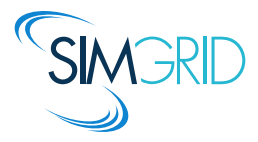

Northeastern University January 23., 2018

### Modern Large Scale Distributed Systems

#### Huge Systems

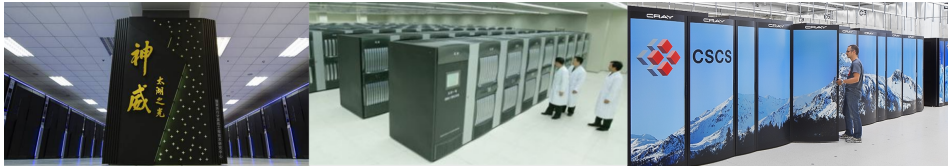

#1 Taihu Light 10,649,600 cores 125 Tflops, 15MW

#2 Tianhe 2 3,120,000 cores 56 Tflops, 18MW

#3 Piz Daint 361,760 cores 25 Tflops, 2MW

#### Complex Applications

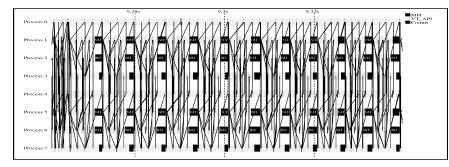

Rigid, Regular, Hand-tuned Comm Patterns Dynamic, Irregular (task-based?)

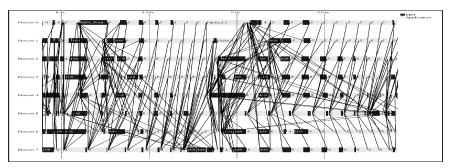

How do we study these beasts?

# Simulating Distributed Systems

#### Simulation: Fastest Path from Idea to Data

 $\blacktriangleright$  Test your scientific idea with a fast and confortable scientific instrument

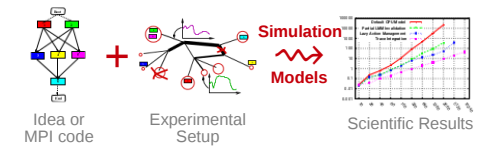

# Simulating Distributed Systems

#### Simulation: Fastest Path from Idea to Data

 $\blacktriangleright$  Test your scientific idea with a fast and confortable scientific instrument

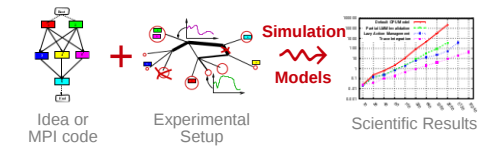

Simulation: Easiest Way to Study Real Distributed Systems

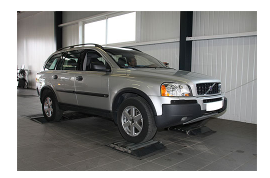

- $\triangleright$  Centralized and reproducible setup. Don't waste resources to debug and test
- $\triangleright$  No Heisenbug, full Clairevoyance, High Reproducibility, *What if studies*

# Simulating Distributed Systems

### Simulation: Fastest Path from Idea to Data

 $\blacktriangleright$  Test your scientific idea with a fast and confortable scientific instrument

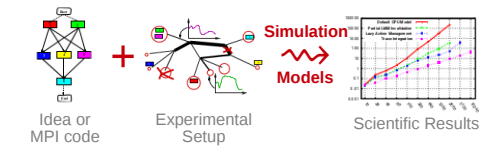

#### Simulation: Easiest Way to Study Real Distributed Systems

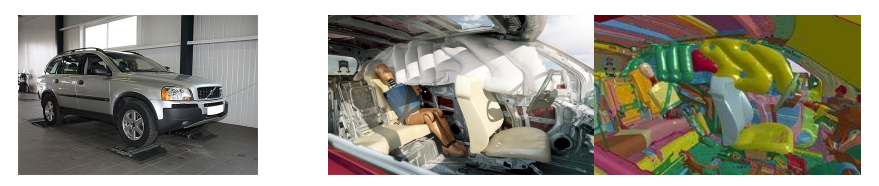

- ▶ Centralized and reproducible setup. Don't waste resources to debug and test
- $\triangleright$  No Heisenbug, full Clairevoyance, High Reproducibility, *What if studies*
- $\blacktriangleright$  Also software/hardware co-design, capacity planning or hardware qualification

### Methodological Challenges raised

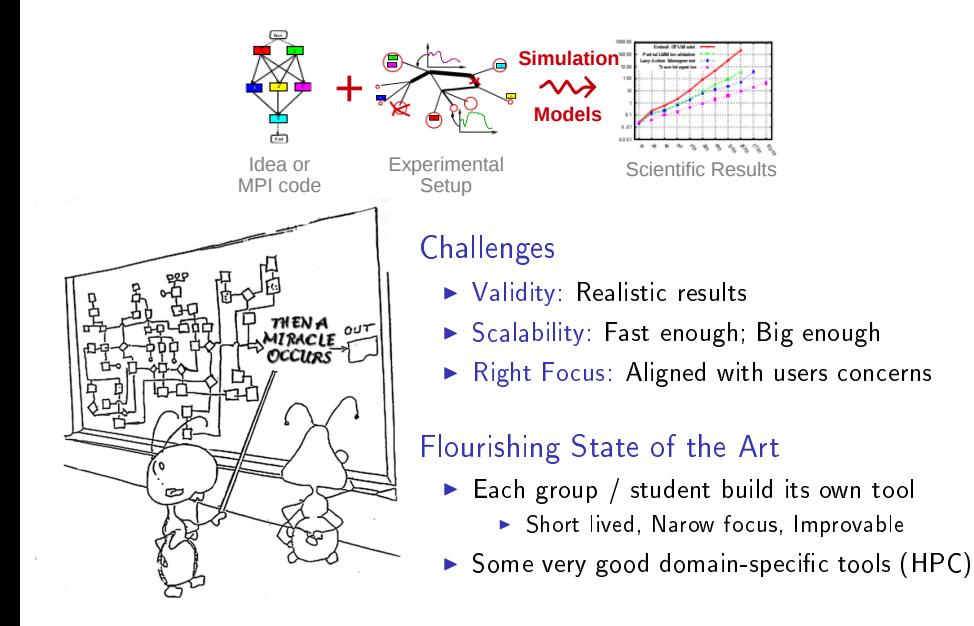

# SimGrid: Versatile Simulator of Distributed Apps

Install a Scientific Instrument on your Laptop

- $\blacktriangleright$  Joint Project since 1998, mostly from french institutions
- ▶ Open Project, contributors in the USA (UHawaii, ISI), UK, Austria, Cern
- Key Strengths
	- $\triangleright$  Performance Models validated with Open Science  $\rightsquigarrow$  Predictive Power
	- $\triangleright$  Architectured as an OS  $\rightsquigarrow$  Efficiency; Performance & Correction co-evaluation
	- ▶ Versatility: Advances in Clouds modeling reused by DataGrid users
	- $\triangleright$  Usability: Fast, Reliable, MPI API, Visualization

**Community** 

- $\triangleright$  Mostly Scientists: 150 publications by 120 individuals
- ▶ Apps/Model co-dev : StarPU, BigDFT, TomP2P
- $\triangleright$  Some industrial users on internal projects (Intel, ...)
- ▶ Open Source: external Power Users (fixes & models)

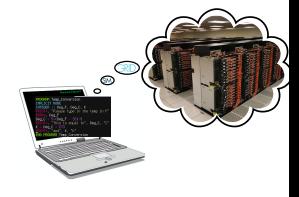

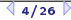

# SimGrid: Versatile Simulator of Distributed Apps

- Install a Scientific Instrument on your Laptop
	- $\blacktriangleright$  Joint Project since 1998, mostly from french institutions
	- ▶ Open Project, contributors in the USA (UHawaii, ISI), UK, Austria, Cern
- Key Strengths
	- $\triangleright$  Performance Models validated with Open Science  $\rightsquigarrow$  Predictive Power
	- $\triangleright$  Architectured as an OS  $\rightsquigarrow$  Efficiency; Performance & Correction co-evaluation
	- ▶ Versatility: Advances in Clouds modeling reused by DataGrid users
	- $\triangleright$  Usability: Fast, Reliable, MPI API, Visualization
- **Community** 
	- $\triangleright$  Mostly Scientists: 150 publications by 120 individuals
	- ▶ Apps/Model co-dev : StarPU, BigDFT, TomP2P
	- $\triangleright$  Some industrial users on internal projects (Intel, ...)
	- ▶ Open Source: external Power Users (fixes & models)

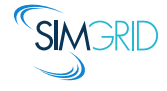

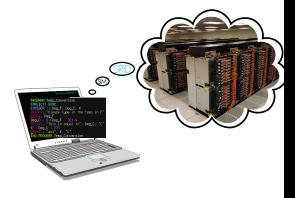

## Validity Success Stories

unmodified NAS CG on a TCP/Ethernet cluster (Grid'5000)

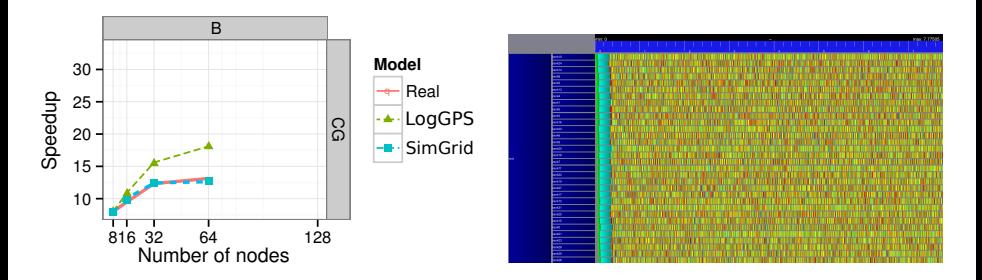

#### Key aspects to obtain this result

- $\triangleright$  Network Topology: Contention (large msg) and Synchronization (small msg)
- ▶ Applicative (collective) operations (stolen from real implementations)
- Instantiate Platform models (matching effects, not docs)
- All included in SimGrid but the instantiation (remains manual for now)

## Validity Success Stories

unmodified NAS CG on a TCP/Ethernet cluster (Grid'5000)

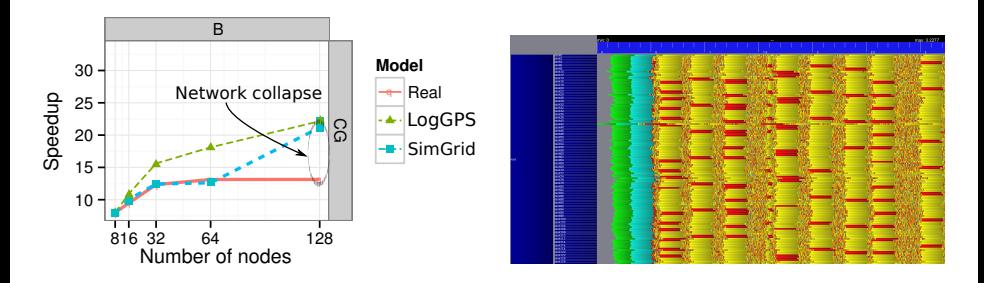

Discrepency between Simulation and Real Experiment. Why?

- ▶ Massive switch packet drops lead to 200ms timeouts in TCP!
- $\blacktriangleright$  Tightly coupled: the whole application hangs until timeout
- $\triangleright$  Noise easy to model in the simulator, but useless for that very study
- $\triangleright$  Our prediction performance is more interesting to detect the real issue

#### What is the Perfect Model anyway?

- $\triangleright$  Detailed enough to be realistic
- $\triangleright$  Efficient enough for ultra fast simulations
- $\triangleright$  Abstracted enough so that I can reason about
- In short, that's the one I could give to my students and forget about

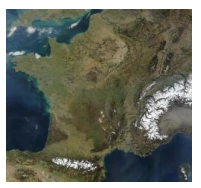

### Maps (and models) are abstractions

- $\blacktriangleright$  Quality depends on what your usage
- $\blacktriangleright$  More detailled  $\neq$  better (not always)
- $\triangleright$  No One True Map fitting all needs
- $\blacktriangleright$  Myriads of carefully adapted maps

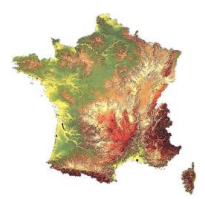

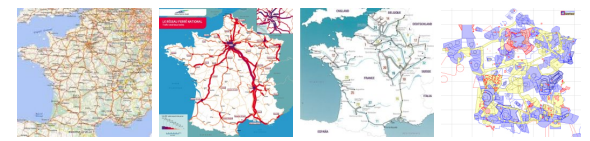

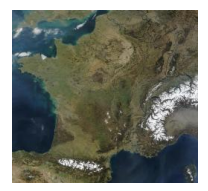

Maps (and models) are abstractions  $\blacktriangleright$  Quality depends on what your usage

- $\blacktriangleright$  More detailled  $\neq$  better (not always)
- No One True Map fitting all needs
- $\blacktriangleright$  Myriads of carefully adapted maps

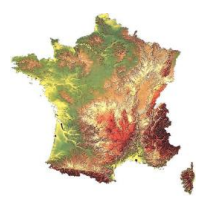

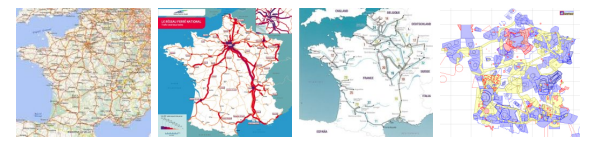

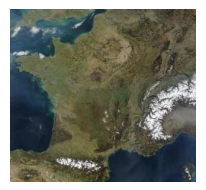

Maps (and models) are abstractions  $\blacktriangleright$  Quality depends on what your usage

- $\blacktriangleright$  More detailled  $\neq$  better (not always)
- No One True Map fitting all needs
- $\blacktriangleright$  Myriads of carefully adapted maps

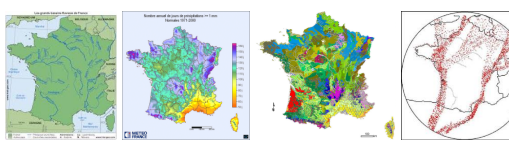

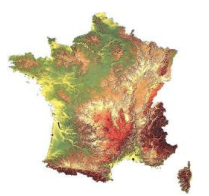

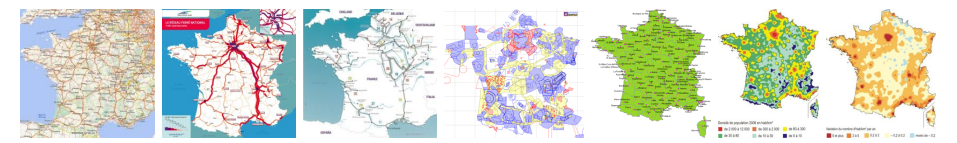

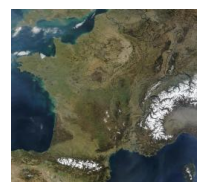

Maps (and models) are abstractions  $\blacktriangleright$  Quality depends on what your usage

- More detailled  $\neq$  better (not always)
- No One True Map fitting all needs
- $\blacktriangleright$  Myriads of carefully adapted maps

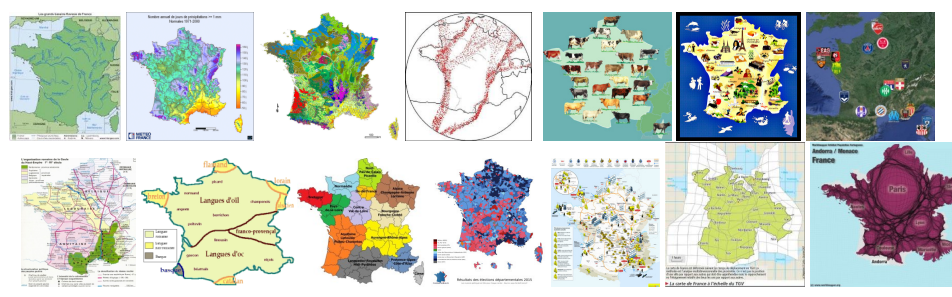

Mc SimGrid: Turning a simulator of System Performance into a Dynamic Verification Framework  $\sqrt{7/26}$ 

### Perfect Model of Distributed Systems?

# the one making your Study sound

### If you study a theoretical P2P algorithm

▶ You could probably go for a super-fast constant-time model

#### If your study is a MPI application

- $\triangleright$  with TCP LAN, SMPI should do the trick (with correct instanciatiation)
- $\triangleright$  with InfiniBand and/or GPUs, you need our still ongoing models

#### If you work on a TCP variant

 $\triangleright$  then you need a packet-level simulator such as NS3

#### If your study WAN-interconnected Set Top Boxes

- ▶ SMPI model not suited! Impossible to instanciate, validated only for MPI
- $\triangleright$  Vivaldi model intended for that kind of studies

### In any case, assess the validity & soundness

# SimGrid: Versatile Simulator of Distributed Apps

- Install a Scientific Instrument on your Laptop
	- $\blacktriangleright$  Joint Project since 1998, mostly from french institutions
	- ▶ Open Project, contributors in the USA (UHawaii, ISI), UK, Austria, Cern
- Key Strengths
	- $\triangleright$  Performance Models validated with Open Science  $\rightsquigarrow$  Predictive Power
	- **Example 2** Architectured as an OS  $\rightsquigarrow$  Efficiency; Performance & Correction co-evaluation
	- ▶ Versatility: Advances in Clouds modeling reused by DataGrid users
	- $\triangleright$  Usability: Fast, Reliable, MPI API, Visualization
- **Community** 
	- $\triangleright$  Mostly Scientists: 150 publications by 120 individuals
	- ▶ Apps/Model co-dev : StarPU, BigDFT, TomP2P
	- $\triangleright$  Some industrial users on internal projects (Intel, ...)
	- ▶ Open Source: external Power Users (fixes & models)

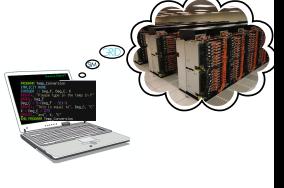

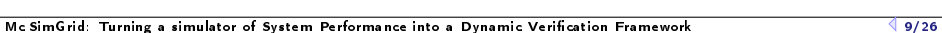

# Writting Correct Distributed Applications

- $\triangleright$  Classical Solution: Proof of algorithms
- **Pessimistic Solution: Lower performance expectations**
- $\triangleright$  Optimistic Solution: Eventually Consistent

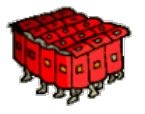

▶ HPC Solution: Rigid, Regular, Hand-tuned Communication Patterns

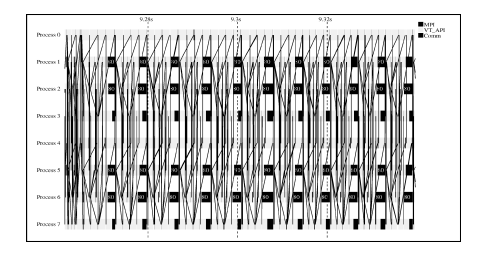

# Writting Correct Distributed Applications

- $\triangleright$  Classical Solution: Proof of algorithms
- Pessimistic Solution: Lower performance expectations
- $\triangleright$  Optimistic Solution: Eventually Consistent

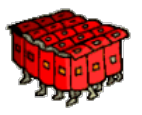

- ▶ HPC Solution: Rigid, Regular, Hand-tuned Communication Patterns
- Large-Scale Hybrid Machines: Dynamic, Irregular (task-based?)

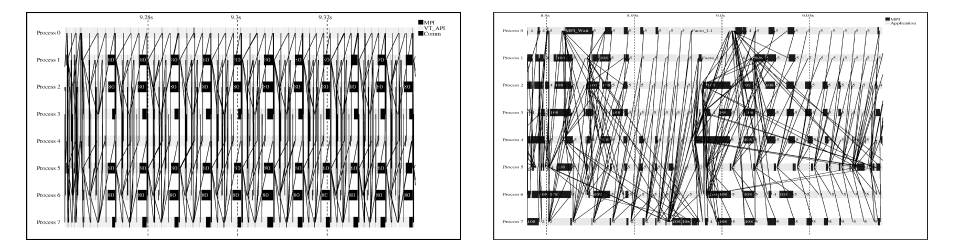

Verification: must explore all possible execution paths

# Virtualizing MPI Applications with SimGrid

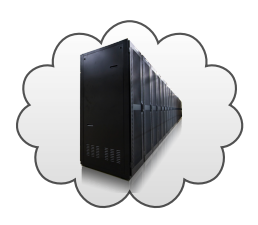

#### SMPI: Reimplementation of MPI on top of MPI

- ▶ Computations emulated; Communications simulated
- Complex  $C/C++/F77/F90$  apps run out of the box
- $\blacktriangleright$  MPI 2.2 partially covered ( $\approx$  160 primitives supported)
	- $\triangleright$  No MPI-IO, MPI3 collectives, spawning ranks, ...
	- ▶ Monothreaded applications, no pthread nor OpenMP

### MPI Applications are folded into a single process

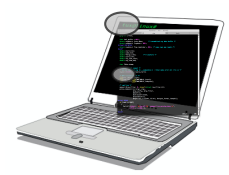

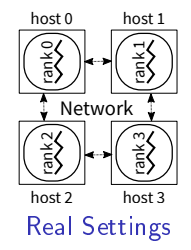

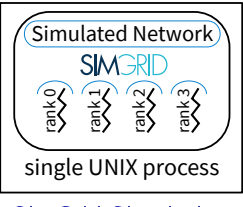

SimGrid Simulation

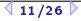

# Virtualizing MPI Applications with SimGrid

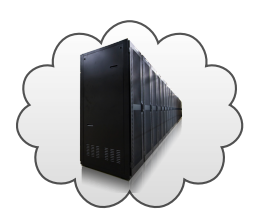

#### SMPI: Reimplementation of MPI on top of MPI

- $\blacktriangleright$  Computations emulated; Communications simulated
- Complex  $C/C++/F77/F90$  apps run out of the box
- $\blacktriangleright$  MPI 2.2 partially covered ( $\approx$  160 primitives supported)
	- $\triangleright$  No MPI-IO, MPI3 collectives, spawning ranks, ...
	- Monothreaded applications, no pthread nor OpenMP

### MPI Applications are folded into a single process

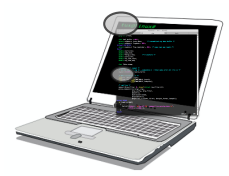

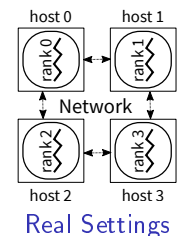

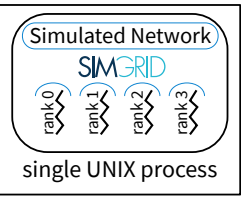

SimGrid Simulation

### Mc SimGrid builds upon SimGrid to verify MPI applications

# Formal Methods in Mc SimGrid

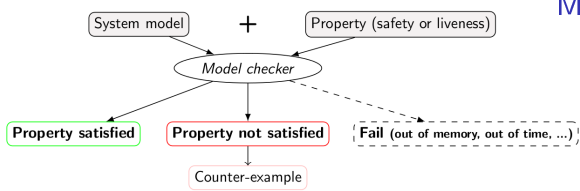

### Model Checking

- $\blacktriangleright$  Exhaustively search for faults
	- Requires an accurate model

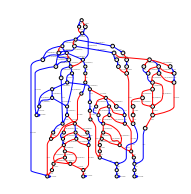

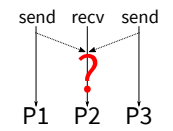

## Formal Methods in Mc SimGrid

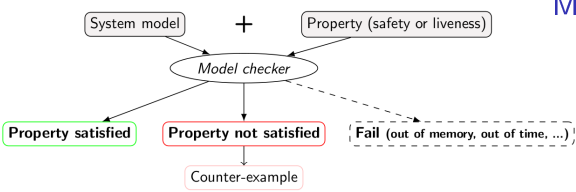

#### Model Checking

- $\blacktriangleright$  Exhaustively search for faults
	- Requires an accurate model

Dynamic Verification: similar idea, applied to source code

- $\blacktriangleright$  Mc SimGrid: Live, virtualized execution No static analysis (yet), no symbolic execution
- On Indecision Points: checkpoint, explore, rollback

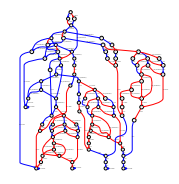

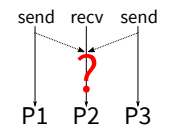

# Formal Methods in Mc SimGrid

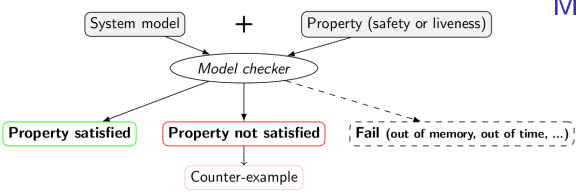

### Model Checking

- $\blacktriangleright$  Exhaustively search for faults
	- Requires an accurate model

Dynamic Verification: similar idea, applied to source code

- $\blacktriangleright$  Mc SimGrid: Live, virtualized execution No static analysis (yet), no symbolic execution
- $\triangleright$  On Indecision Points: checkpoint, explore, rollback

### Execution Model in Mc SimGrid

- <sup>I</sup> Mono-threaded MPI applications (CSP)
- Point-to-Point semantic: Configurable (paranoid / permissive)
- ▶ Collective semantic: Implementations of MPICH3, OpenMPI

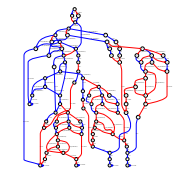

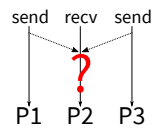

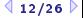

## Use Cases: Kind of Properties

### Safety Properties: "A given bad behavior never occurs"

- $\blacktriangleright$  e.g.: any assertion  $(x != 0, no deadlock)$
- $\blacktriangleright$  Verified on each state separately
- $\blacktriangleright$  Counter example: a faulty state

Liveness Properties: "An expected behavior will happen in all cases"

- ▶ e.g.: Any request will eventually be fulfilled; No non-progression cycle
- $\triangleright$  Verified on a full execution path
- $\triangleright$  Counter example: a cycling execution path that violates the property

### Comm Patterns: "It exists a pattern that is the same for all exec paths"

- $\triangleright$  e.g.: send-deterministic (local sending order is always the same)
- $\triangleright$  Work on all execution paths
- $\triangleright$  Counter examples: two paths exhibiting differing communication patterns

## Mitigating the State Space Explosion

#### The exploration process often fails to complete

- $\blacktriangleright$  Too many states to explore, not enough time and/or memory
- $\blacktriangleright$  Mc SimGrid provides two reductions techniques

Dynamic Partial Ordering Reduction (DPOR)

- $\triangleright$  Avoid re-exploring equivalent interleavings
- $\triangleright$  Don't explore all interleavings of local executions: they are equivalent

System-Level State Equality

 $\triangleright$  Detect when a given state was previously explored

# Partial Ordering Reduction (DPOR)

 $\triangleright$  Avoid re-exploring Mazurkiewicz traces (don't permute independent events)

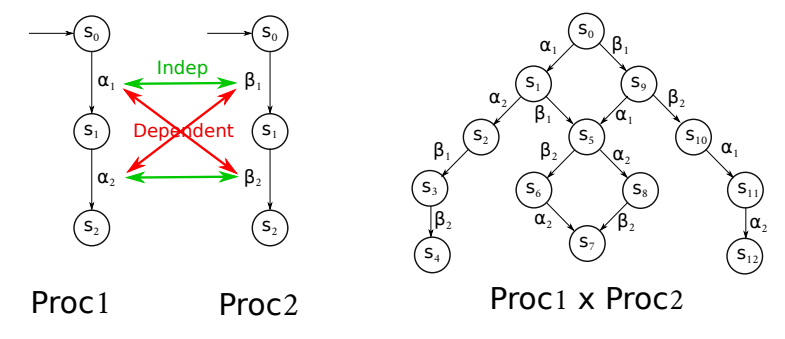

- $\blacktriangleright$  McSimGrid: iSend and iSend are independent, etc.
- ► Dynamic Partial Ordering Reductions take advantage of runtime knowledge
- Many techniques (sleep sets, ample sets) are hard to understand & get right
- Ongoing work: reimplement our DPOR using Event Unfolding Structures

### But what are the transitions in Mc SimGrid?

 $Transition = atomic block of code between Indecision Points$ 

- $\triangleright$  Test all interleavings of the shared state (mem+network) modifications
- $\blacktriangleright$  Transition = (some local code +) one shared state's change

## But what are the transitions in Mc SimGrid?

### Transition = atomic block of code between Indecision Points

- $\blacktriangleright$  Test all interleavings of the shared state (mem+network) modifications
- **Transition** = (some local code +) **one** shared state's change

Implementation: SimGrid is an Operating System

- $\blacktriangleright$  Actors must use simcalls to modify the shared state
- $\blacktriangleright$  First introduced for parallel simulation, but crucial to dynamic verification

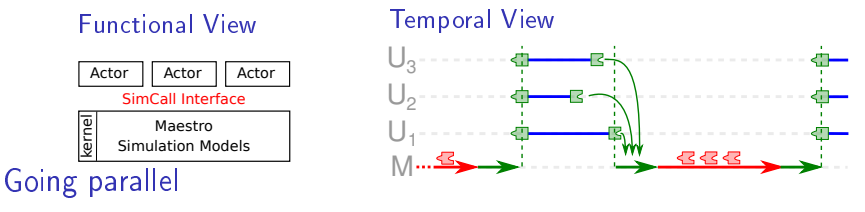

 $\triangleright$  More actors than cores  $\rightsquigarrow$  Worker Threads that execute co-routines

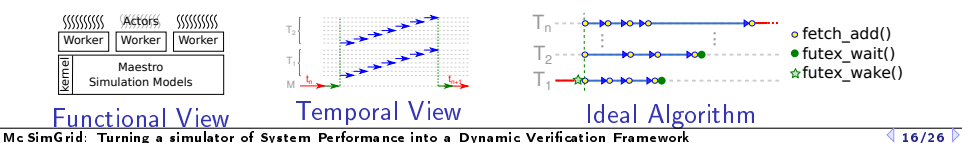

## Mitigating the State Space Explosion

#### The exploration process often fails to complete

- $\blacktriangleright$  Too many states to explore, not enough time and/or memory
- $\blacktriangleright$  Mc SimGrid provides two reductions techniques

Dynamic Partial Ordering Reduction (DPOR)

- $\triangleright$  Avoid re-exploring equivalent interleavings
- $\triangleright$  Don't explore all interleavings of local executions: they are equivalent

#### System-Level State Equality

- $\triangleright$  Detect when a given state was previously explored
- Introspect the application state similarly to gdb
- ▶ Also with Memory Compaction

# OS-level State Equality Detection

### $\blacktriangleright$  Memory over-provisioning

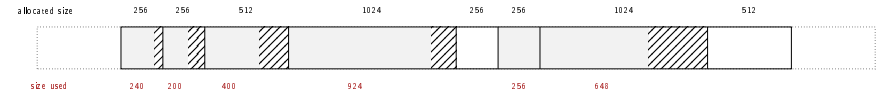

 $\blacktriangleright$  Padding bytes: Data structure alignment

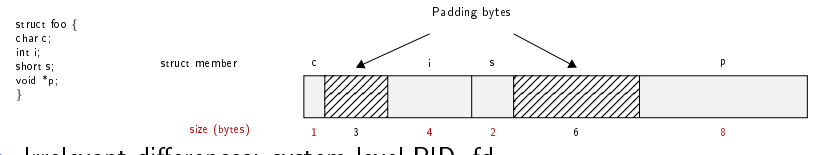

- $\blacktriangleright$  Irrelevant differences: system-level PID, fd, ...
- $\triangleright$  Syntactic differences / semantic equalities: Solutions

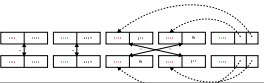

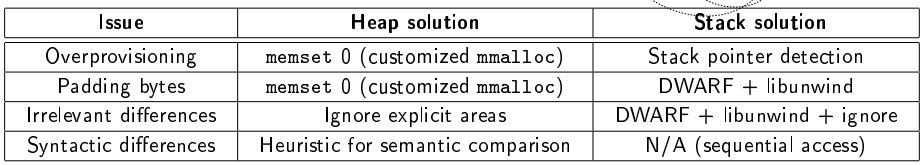

Mc SimGrid: Turning a simulator of System Performance into a Dynamic Verification Framework  $\Box$  18/26

# Applicative State in Mc SimGrid

### We work at system level

- $\blacktriangleright$  Target = legacy MPI apps
- $\blacktriangleright$  Stack: where maestro lives
- Heap: shared between actors  $+$  actors stacks
- BSS+Data: private copy for each actor
- <sup>I</sup> Network state is within libsimgrid data

### How to privatize the BSS+data

- $\blacktriangleright$  (this is required to fold MPI processes anyway)
- $\triangleright$  Source-to-Source: turn globals into arrays of locals
- $\triangleright$  Compiler's pass: move globals into TLS area changes toolchain (no icc)  $\rightsquigarrow$  alters SEBs (as any previous solution)
- $\triangleright$  GOT injection: rewrite the ELF symbol table when switching contextes static variables are not part of the GOT unfortunately
- $\triangleright$  mmap of bss+data segments: preserves SEBs but forces sequential exec
- $\triangleright$  dlopen tricks: compile app with -fPIE, dlopen() it many times

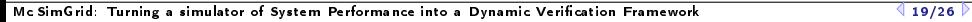

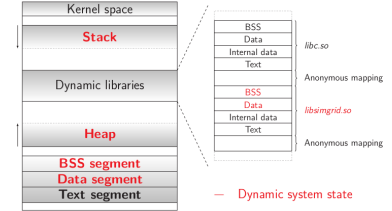

## Memory Compactions

#### We save literally thousands of states

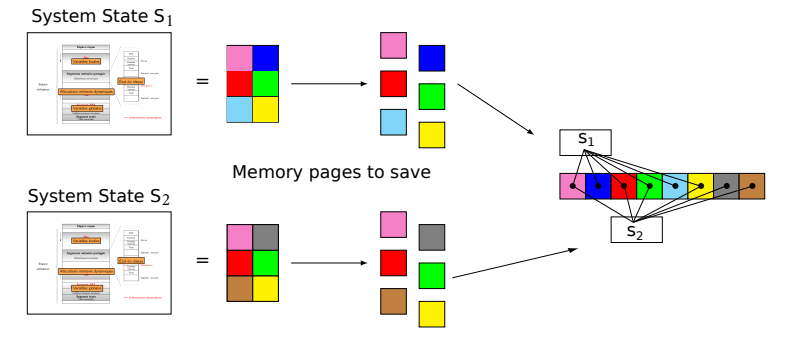

- Very few modification between states in practice
- First fast hash function to distinguish new pages, then byte-wise equality
- $\triangleright$  Combines nicely with State Equality Detection (but complex implementation)

### Evaluation

### Verified small applications

- $\triangleright$  MPI2 collectives, MPICH3 test suite, Benchmarks (NAS, CORAL, NERSC)
- ▶ Safety, Liveness (no non-progressive cycle), Send-determinism

#### Results

- $\triangleright$  Without reduction, only scales up to 2 to 6 processes in 24h
- $\triangleright$  Reductions (when usable) and Memory Compaction goes a bit further
- $\triangleright$  Not exactly ExaScale, but exhaustively at small size already useful

#### Found bugs

- $\blacktriangleright$  The one we intentionally added to the code
- ▶ Our own implementation of the Chord protocol (not in MPI)
- $\triangleright$  But no wild bugs in MPI yet :

### Verification of some MPICH3 unit tests

- ▶ Looking for assertion failures, deadlocks and non-progressive cycles
- $\blacktriangleright$  Exhaustive exploration, but no error found
- $\triangleright \approx 1300$  LOCs (per test) State snapshot size:  $\approx 4MB$

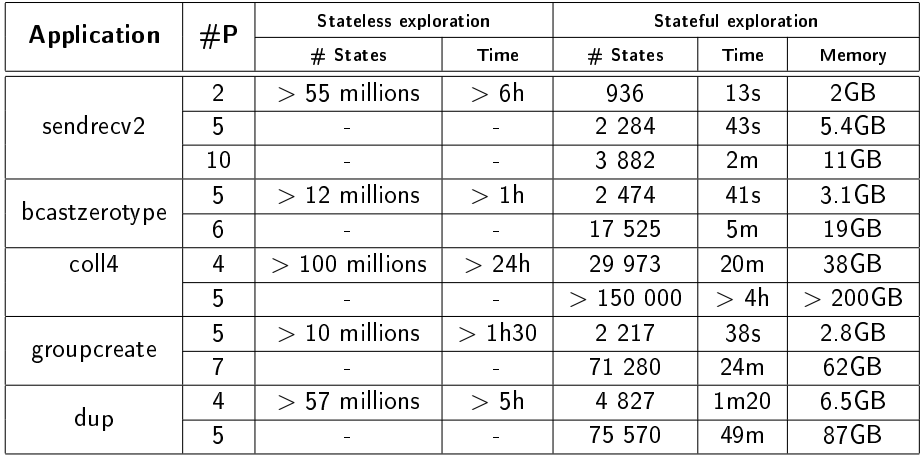

 $\triangleright$  We verified several MPI2 collectives too: all good so far  $\odot$ 

# Checking Liveness Properties

### Enforce property  $\phi$

- **I** Search for a counter-example, ie a run of the system satisfying  $\neg \phi$
- $\blacktriangleright$  Counter examples are infinite  $\rightsquigarrow$  Build the Büchi Automaton of  $\neg\phi$

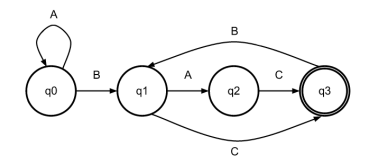

- **Figure 15 Ensure that Application**  $\times$  Bucchi( $\neg \phi$ ) is empty (no accepted run)
- $\triangleright$  State Equality is crucial to detect cycles

#### Current state in Mc SimGrid

- $\triangleright$  Working in our tests (although fragile: equality is based on heuristics)
- $\triangleright$  We are looking for more domain-specific interesting properties

# **Verification of Protocol-wide Properties**

#### **Motivation**

- $\triangleright$  Clever checkpoint algorithms exist, provided that the application is nice enough
- $\triangleright$  On communication determinism in parallel HPC applications,
	- F. Cappello, A. Guermouche and M. Snir (2010)
		- $\triangleright$  Manual inspection of 27 HPC applications, seeking for such properties

#### Protocol-wide properties

- $\triangleright$  deterministic: On each node, send and receive events are always in same order
- ► send deterministic:  $\forall$  node, send are always the same, no matter the recv order
- $\triangleright$  Not liveness, not even LTL: quantifies for all execution paths within property

#### Status report: we can verify such properties in Mc SimGrid

- $\triangleright$  Explore one path to learn the communication order, deduce the property
- $\blacktriangleright$  Enforce that this order holds on all other execution path
- $\triangleright$  We reproduced the conclusions of previous paper on several benchmarks
	- $\triangleright$  NAS Parallel Benchmarks NPB 3.3 (5 kernels)
	- <sup>I</sup> CORAL Benchmark codes
	- <sup>I</sup> NERSC-8/Trinity Benchmarks\* Conclusion

# Conclusion on Mc SimGrid

### Mc SimGrid: Dynamic Verification of MPI applications

- $\triangleright$  Unmodified  $C/C++/$  Fortran MPI applications
- $\blacktriangleright$  Early stage, but already functional: Safety, Liveness, Send-determinism
- ▶ Reductions: DPOR and State Equality
- $\triangleright$  Scale to a few processes only, but exhaustive testing

### State of the Art

- ▶ Many testing tools (MUST): not exhaustive nor sound
- ▶ Symbolic execution (TASS, CIVL): complementary to our work
- ▶ Dynamic verification (ISP, DAMPI at U. Utah)
	- $\triangleright$  PMPI proxy at runtime to delay communications to guide execution
	- $\triangleright$  Works for safety, but not applicable to liveness (state equality)

### Ongoing Works

- ▶ Improve DPOR by using Event Unfolding structures
- $\triangleright$  Collab with NEU: Convert checkpoints taken on MPICH into SimGrid runs

# SimGrid: Versatile Simulator of Distributed Apps

Install a Scientific Instrument on your Laptop

- $\blacktriangleright$  Joint Project since 1998, mostly from french institutions
- ▶ Open Project, contributors in the USA (UHawaii, ISI, NEU), UK, Austria, Cern
- Key Strengths
	- $\triangleright$  Performance Models validated with Open Science  $\rightsquigarrow$  Predictive Power
	- $\triangleright$  Architectured as an OS  $\rightsquigarrow$  Efficiency; Performance & Correction co-evaluation
	- ▶ Versatility: Advances in Clouds modeling reused by DataGrid users
	- $\triangleright$  Usability: Fast, Reliable, MPI API, Visualization

**Community** 

- $\triangleright$  Mostly Scientists: 150 publications by 120 individuals
- ▶ Apps/Model co-dev : StarPU, BigDFT, TomP2P
- $\triangleright$  Some industrial users on internal projects (Intel, ...)
- ▶ Open Source: external Power Users (fixes & models)

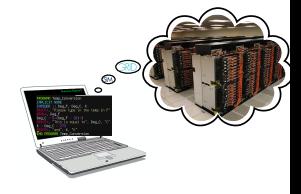